# МУНИЦИПАЛЬНОЕ ОБРАЗОВАТЕЛЬНОЕ УЧРЕЖДЕНИЕ ИРКУТСКОГО РАЙОННОГО МУНИЦИПАЛЬНОГО ОБРАЗОВАНИЯ **«Ревякинская средняя общеобразовательная школа»**

**«СОГЛАСОВАНО»** 

«08» сентября 2023г. Заведующая центром «Точка роста»

\_\_\_\_\_\_\_\_\_\_\_\_\_\_\_\_\_\_\_ Степанова А.Г.

**«УТВЕРЖДАЮ»**  Приказ №88/1 от «21» сентября 2023 г Директор МОУ ИРМО  $\langle \langle \text{P} \text{e}_\text{BAKUHCK} \text{Rg}_\text{A} \text{C}_{\text{AIMHEARC}} \text{C}_{\text{BAIMHABAKTOpO6BHE}} \rangle$ Шилинскас **Высака область, Стания и Иркутск** Галина РАЙОННОГО МУНИЦИПАЛЬНОГО ОБРАЗОВАНИЯ "" РЕВЯКИНСКАЯ СРЕДНЯЯ ОБЩЕОБРАЗОВАТЕЛЬНАЯ ШКОЛА""", СНИЛС=06826548396, ИНН=382700207638, E=r-shkola@mail.ru, G=Галина Викторовна, SN=Шилинскас, CN=Шилинскас Галина Викторовна Основание: я подтверждаю этот документ своей<br> **ВИКТОРОВНА** Дата: 2023.09.26 09:07:41+08:00<br>
Foxit PhantomPDF Версия: 10.1.1

# ДОПОЛНИТЕЛЬНАЯ ОБЩЕРАЗВИВАЮЩАЯ ПРОГРАММА детского объединения **«3D МОДЕЛИРОВАНИЕ И 3D ПЕЧАТЬ»**

Направленность: техническая Уровень: базовый Возраст обучающихся: 10-17 лет

> Составитель: Чепалов Евгений Александрович педагог дополнительного образования

#### **1. Пояснительная записка**

Рабочая программа краткосрочного курса дополнительного образования «3D моделирование и 3D печать» для учащихся средней школы составлена на основе общеобразовательных программ технической направленности «3D-моделирование и программирование» Автор: Кузнецова И.А.

В соответствие с программой дополнительного образования МОУ ИРМО «Ревякинская СОШ» курс «3D моделирование и 3D печать» в 5-11 классах изучается по 2 часа 2 раза в неделю, общее количество 36 часов в год.

**Новизна:** работа с 3D графикой – одно из самых популярных направлений использования персонального компьютера, причем занимаются этой работой не, только профессиональные художники и дизайнеры. В наше время трехмерной картинкой уже никого не удивишь. А вот печать 3D моделей на современном оборудовании – дело новое. Люди осваивают азы трехмерного моделирования достаточно быстро и начинают применять свои знания на практике.

**Актуальность**: заключается в том, что данная программа связана с процессом информатизации и необходимостью для каждого человека овладеть новейшими информационными технологиями для адаптации в современном обществе и реализации в полной мере своего творческого потенциала. Любая творческая профессия требует владения современными компьютерными технологиями. Результаты технической фантазии всегда стремились вылиться на бумагу, а затем и воплотиться в жизнь. Если раньше, представить то, как будет выглядеть дом или интерьер комнаты, автомобиль или теплоход мы могли лишь по чертежу или рисунку, то с появлением компьютерного трехмерного моделирования стало возможным создать объемное изображение спроектированного сооружения. Оно отличается фотографической точностью и позволяет лучше представить себе, как будет выглядеть проект, воплощенный в жизни и своевременно внести определенные коррективы. 3D модель обычно производит гораздо большее впечатление, чем все остальные способы презентации будущего проекта. Передовые технологии позволяют добиваться потрясающих (эффективных) результатов.

**Цель программы:** создание условий для изучения основ 3D моделирования, развития научно-технического и творческого потенциала личности ребёнка, развить творческие и дизайнерские способности обучающихся.

Данная программа имеет выраженную практическую направленность, которая и определяет логику построения материала учебных занятий.

Знания, полученные при изучении программы «3D моделирование и 3D печать», учащиеся могут применить для подготовки качественных иллюстраций к докладам, презентации проектов по различным предметам — математике, физике, химии, биологии и др. Трехмерное моделирование служит основой для изучения систем виртуальной реальности.

### **Задачи программы:**

#### **Обучающие:**

освоить создание сложных трехмерных объектов;

получить навык работы с текстурами и материалами для максимальной реалистичности, используя движок Cycles Blender;

получить начальные сведения о процессе анимации трехмерных моделей, используя Аrmature;

получить навык трехмерной печати.

#### **Развивающие:**

создавать трехмерные модели;

работать с 3D принтером, 3D сканером.

развивать образное, техническое мышление и умение выразить свой замысел;

развивать умения работать по предложенным инструкциям по сборке моделей;

развивать умения творчески подходить к решению задачи;

стимулировать мотивацию обучающихся к получению знаний, помогать формировать творческую личность ребенка.

способствовать развитию интереса к технике, моделированию.

#### **Воспитательные:**

Выявить заинтересованных обучающихся, проявивших интерес к знаниям по освоению 3D моделирования.

Оказать помощь в формировании устойчивого интереса к построению моделей с помощью 3D-принтера.

В процессе создания моделей научить объединять реальный мир с виртуальным, это повысит уровень пространственного мышления, воображения.

Воспитывать умственные и волевые усилия, концентрацию внимания, логичность и развитого воображения.

формировать чувство коллективизма и взаимопомощи;

воспитывать чувство патриотизма, гражданственности, гордости за достижения отечественной ИТ-отрасли.

#### **Особенности возрастной группы**

Программа «3D моделирование и 3D печать» рассчитана на детей среднего и старшего школьного возраста - 10 – 17 лет.

Срок реализации программы – 36 часов. Наполняемость группы: не менее 10 человек. Форма обучения: очная.

#### 2. **Прогнозируемые результаты**

Учащиеся познакомятся с принципами моделирования трехмерных объектов, с инструментальными средствами для разработки трехмерных моделей и сцен, которые могут быть размещены в Интернете; получат навыки 3D-печати. Они будут иметь представление о трехмерной анимации; получат начальные сведения о сферах применения трехмерной графики, о способах печати на 3D-принтере. Обучающиеся научатся самостоятельно создавать компьютерный 3D-продукт. У обучающихся развивается логическое мышление, пространственное воображение и объемное видение. У них развивается основательный подход к решению проблем, воспитывается стремление к самообразованию, доброжелательность по отношению к окружающим, чувство товарищества, чувство ответственности за свою работу.

#### **Личностные результаты:**

− готовность и способность обучающихся к саморазвитию;

− мотивация деятельности;

− самооценка на основе критериев успешности этой деятельности;

− навыки сотрудничества в разных ситуациях, умение не создавать конфликты и находить выходы из спорных ситуаций;

− этические чувства, прежде всего доброжелательность и эмоционально-нравственная отзывчивость. Метапредметные результаты: Регулятивные универсальные учебные действия:

− освоение способов решения проблем творческого характера в жизненных ситуациях;

− формирование умений ставить цель – создание творческой работы, планировать достижение этой цели, создавать наглядные динамические графические объекты в процессе работы;

− оценивание получающегося творческого продукта и соотнесение его с изначальным замыслом, выполнение по необходимости коррекции либо продукта, либо замысла. Познавательные универсальные учебные действия:

− строить рассуждение от общих закономерностей к частным явлениям и от частных явлений к общим закономерностям, строить рассуждение на основе сравнения предметов и явлений, выделяя при этом общие признаки.

#### **Метапредметные результаты:**

Регулятивные универсальные учебные действия:

умение принимать и сохранять учебную задачу;

− умение планировать последовательность шагов алгоритма для достижения це-

ли;

− умение ставить цель (создание творческой работы), планировать достижение этой цели;

умение осуществлять итоговый и пошаговый контроль по результату;

− способность адекватно воспринимать оценку наставника и других обучающих-

ся;

− умение различать способ и результат действия;

− умение вносить коррективы в действия в случае расхождения результата решения задачи на основе её оценки и учёта характера сделанных ошибок;

умение в сотрудничестве ставить новые учебные задачи;

способность проявлять познавательную инициативу в учебном сотрудничестве;

− умение осваивать способы решения проблем творческого характера в жизнен-

ных ситуациях;

− умение оценивать получающийся творческий продукт и соотносить его с изначальным замыслом, выполнять по необходимости коррекции либо продукта, либо замысла.

#### **Познавательные универсальные учебные действия:**

умение осуществлять поиск информации в индивидуальных информационных архивах обучающегося, информационной среде образовательного учреждения, федеральных хранилищах информационных образовательных ресурсов;

− умение использовать средства информационных и коммуникационных технологий для решения коммуникативных, познавательных и творческих задач;

умение ориентироваться в разнообразии способов решения задач;

− умение осуществлять анализ объектов с выделением существенных и несущественных признаков;

умение проводить сравнение, классификацию по заданным критериям;

умение строить логические рассуждения в форме связи простых суждений об объекте;

умение устанавливать аналогии, причинно-следственные связи;

− умение моделировать, преобразовывать объект из чувственной формы в модель, где выделены существенные характеристики объекта (пространственно-графическая или знаково-символическая);

умение синтезировать, составлять целое из частей, в том числе самостоятельно достраивать с восполнением недостающих компонентов.

#### **Коммуникативные универсальные учебные действия:**

умение аргументировать свою точку зрения на выбор оснований и критериев при выделении признаков, сравнении и классификации объектов;

умение выслушивать собеседника и вести диалог;

− способность признавать возможность существования различных точек зрения и право каждого иметь свою;

− умение планировать учебное сотрудничество с наставником и другими обучающимися: определять цели, функции участников, способы взаимодействия;

умение осуществлять постановку вопросов: инициативное сотрудничество в поиске и сборе информации;

умение разрешать конфликты: выявление, идентификация проблемы, поиск и оценка альтернативных способов разрешения конфликта, принятие решения и его реализация;

− умение с достаточной полнотой и точностью выражать свои мысли в соответствии с задачами и условиями коммуникации;

владение монологической и диалогической формами речи.

#### **Предметные результаты**

### **В результате освоения программы, обучающиеся должны**

#### **знать:**

принципы моделирования трехмерных объектов;

− возможности применения Blender по созданию трёхмерных компьютерных моделей;

− роль и место трёхмерных моделей в процессе автоматизированного приемы использования текстур;

- приемы использования системы частиц;
- − общие сведения об освещении;
- − правила расстановки источников света в сцене.
- − проектирования;
- − инструменты средства для разработки трехмерных моделей и сцен;
- − представление о трехмерной анимации;
- основной функционал программ для трёхмерного моделирования;
- сведения о сферах применения трехмерной графики;
- самостоятельно создавать компьютерный 3D-продукт;
- основные технологические понятия и характеристики;
- назначение и технологические свойства материалов;

#### **уметь:**

− использовать изученные алгоритмы при создании и визуализации трёхмерных

### моделей;

- − создавать модели и сборки средствами Blender;
- − использовать модификаторы при создании 3D объектов;
- преобразовывать объекты в разного рода поверхности;
- использовать основные методы моделирования;
- − создавать и применять материалы;
- − создавать анимацию методом ключевых кадров;
- использовать контроллеры анимации.
- применять пространственные деформации;
- создавать динамику объектов;
- правильно использовать источники света в сцене;
- визуализировать тени;
- − составлять последовательность выполнения технологических операций для изготовления изделия или выполнения работ;
	- − выбирать сырье, материалы, инструменты и оборудование для выполнения ра-

#### бот;

- конструировать, моделировать, изготавливать изделия;
- − проводить разработку творческого проекта изготовления изделия или получе-

ния продукта с использованием освоенных технологий и доступных материалов;

- планировать работы с учетом имеющихся ресурсов и условий;
- − распределять работу при коллективной деятельности.

### **владеть:**

- работы в системе 3-хмерного моделирования Blender;
- умения работать с модулями динамики;
- умения создавать собственную 3D сцену при помощи Blender.

### **3. Формы и виды учебной деятельности**

### *Методы обучения:*

1. Тесты

- 2. Творческие задания
- 3. Презентация проектов
- 4. Наглядный метод.

### *Методы воспитания:*

- 1. Стимулирование.
- 2. Мотивация.
- 3. Метод дилемм.

### *Формы организации образовательного процесса*

Программа разработана для группового и индивидуального обучения.

### *Формы организации учебного занятия*

Занятия предполагают теоретическую и практическую часть.

- на этапе изучения нового материала лекция, объяснение, рассказ, демонстрация, игра;
- на этапе практической деятельности беседа, дискуссия, практическая работа;
- на этапе освоения навыков творческое задание;

–на этапе проверки полученных знаний – публичное выступление с демонстрацией результатов работы, дискуссия, рефлексия;

- методика проблемного обучения;
- методика дизайн-мышления;
- методика проектной деятельности.

### *Алгоритм учебного занятия*

- 1. Организационный момент.
- 2. Объяснение задания.
- 3. Практическая часть занятия.
- 4. Подведение итогов.
- 5. Рефлексия

### **4. Формы контроля результатов освоения программы**

- 1. Представление результатов образовательной деятельности планируется осуществлять путем устного опроса, собеседования, анализа результатов деятельности, самоконтроля, индивидуального устного опроса и виде самостоятельных, практических и творческих работ. Предметом диагностики и контроля являются внешние образовательные продукты учеников (созданные модели, сцены и т.п.), а также их внутренние личностные качества (освоенные способы деятельности, знания, умения), которые относятся к целям и задачам курса.
- 2. **Оценочные материалы**
- 3. Демонстрация результата участие в проектной деятельности в соответствии взятой на себя роли;
- 4. экспертная оценка материалов, представленных на защиту проектов;
- 5. тестирование;
- 6. фотоотчеты и их оценивание;

### **5. Материально технические условия**

Учебный кабинет оборудован в соответствии с профилем проводимых занятий и имеет следующее оборудование, материалы, программное обеспечение и условия.

- 7. Учебный класс, оборудованный компьютерной техникой
- 8. Программа Blender 3D версии 2.81
- 9. Растровый графический редактор Paint 3D
- 10. Мультимедиа проигрыватель (входит состав операционных систем)
- 11. Браузер (входит в состав операционных систем)
- 12. 3D принтер Picasso Designer x
- 13. Пластик диаметром 1.75 мм
- 14. Клей для пластика.
- 15. Канцелярские ножи
- 16. Акустические колонки
- 17. Проектор

### **6. Содержание учебного плана**

#### **1. Вводное занятие:**

Теория: Знакомство. План работы объединения на год. Правила техники безопасности и охрана труда.

Практика: Ознакомление с материальной частью, с оборудованием. Предварительный фронтальный опрос.

### **2.** A**utodesk Inventor: Создание, редактирование и трансформация графических объектов**

Теория: Понятие вида, Создание вида: панель инструментов Геометрия, Панель свойств и параметры инструментов. Компактная панель инструментов. Редактирование: команды и инструменты. Привязки: Глобальные и локальные. Особенности формулирования и решения инженерных задач. Виды плоских деталей в документе Чертёж. Алгоритм плоскостного построения. Анализ формы объекта и синтез вида (изображения). Координатный способ создания объекта. Применение сетки для построения. Применение инструментов Непрерывный ввод объекта, Кривая Безье, Многоугольник. Понятие о габаритных размерах. Правила нанесения размеров. Инструментальная панель Размеры: нанесение линейных размеров; диаметральный, радиальный и угловой размеры. Выносной размер. Редактирование размера.

Практика: Построение чертежей. Нанесение линейных размеров; диаметральный, радиальный и угловой размеры. Выносной размер. Редактирование размера. Творческая работа: проектирование плоского изделия (детали).

### **3. Основы моделирования в программе** A**utodesk Inventor**

Теория: Понятия «модель» и «моделирование», их назначение, основные виды моделей и их роль в современном мире. Виды моделей. Базовые модели. Построение базовой модели. Построение сборки на примере базовых моделей.

Практика: Работа с файлами: процедура сохранения и открытия файлов в Autodesk Inventor Основные процедуры построения моделей: операция вытягивания, создание скруглений, фасок, отверстий, оразмеривание эскиза, использование различных инструментов рисования. Технология применения операции вращения для удаления материала и процедура построения дополнительного элемента для получения утолщения; задание размеров элементов «фаска», «скругление». Процедура создания новой сборки, процесс добавления деталей в сборку; управление положением деталей в процессе сборки, основные закрепления деталей в сборке.

#### **4. Режимы трёхмерного моделирования**

Теория: Виды моделей: масштабные, числовые, 3D-модели. Свойства трёхмерного твердотельного моделирования. Операции моделирования. Классификация операций моделирования. Анализ формы объекта и синтез модели. План создания 3D- модели. Операция Эскиз. Правила и требования, предъявляемые к эскизам. Создание простого объекта. Выбор плоскости для создания эскиза. Вспомогательные плоскости. Системы координат модели и эскиза. Координатный способ построения эскизов формообразующих элементов. Операция Выдавливание. Операция Вращение. Постановка задачи и план создания элемента вращения. Сфера и тор. Дополнительные конструктивные элементы: Фаски, Скругления, операция Уклон грани. Создание элемента Ребро жесткости: требования к эскизу; использование инструмента. Спроецировать объект.

Практика: Создание моделей по различным заданиям: по чертежу; по описанию и размерам; по образцу- изображению, с натуры.

### **5. Режим объединения отдельных моделей в сборки**

Теория: Объекты: изделия и их модели. Изделия: комплекты, комплексы, узлы, детали. Способы изготовления деталей и изделий с применением сборочных операций.

Практика**:** Понятие «сборка», функциональные возможности режима сборки, панель назначения закреплений и функции её составляющих. Манипулирование компонентами

сборки в процессе закрепления, комбинации клавиш, позволяющие осуществлять ориентацию компонентов в трёхмерном пространстве. Основные закрепления, применяемые при сборке моделей: сопряжение, совмещение, выравнивание, выравнивание со смещением, другие типы закреплений, смысл связей их определяющих.

### **6. Творческая работа**

Теория**:** Разработка и создание 3D моделей в программе Autodesk Inventor.

Практика: Создание различных 3D моделей. Создание сложного 3D-объекта в программе Autodesk Inventor/

## **7.Тематический план.**

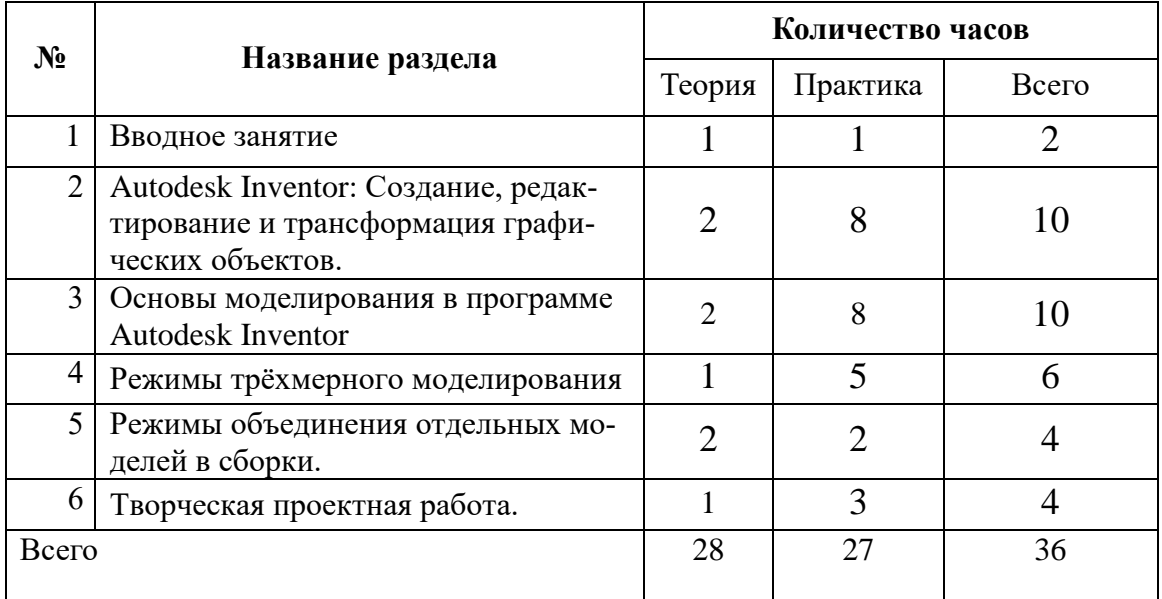

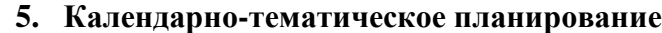

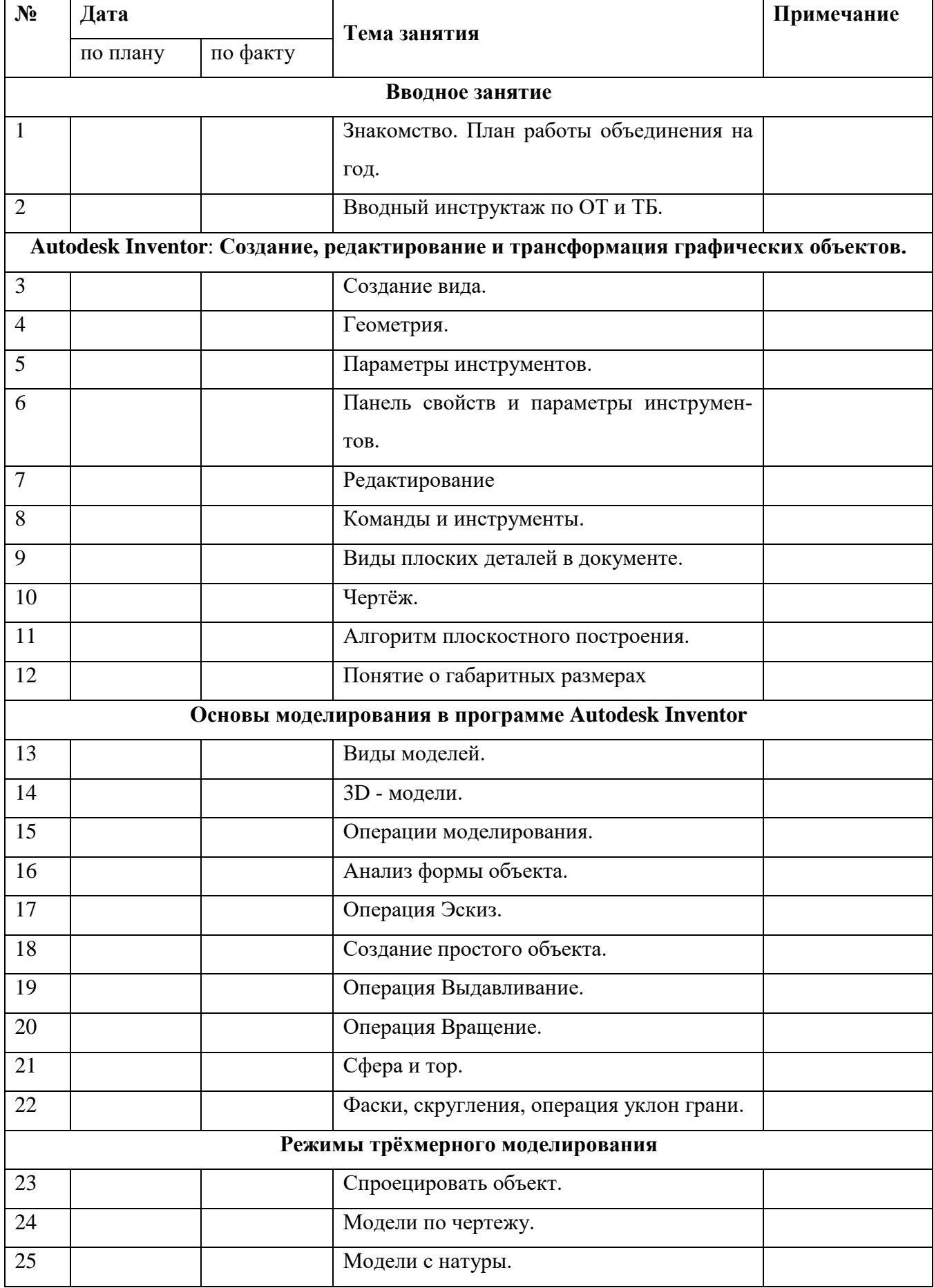

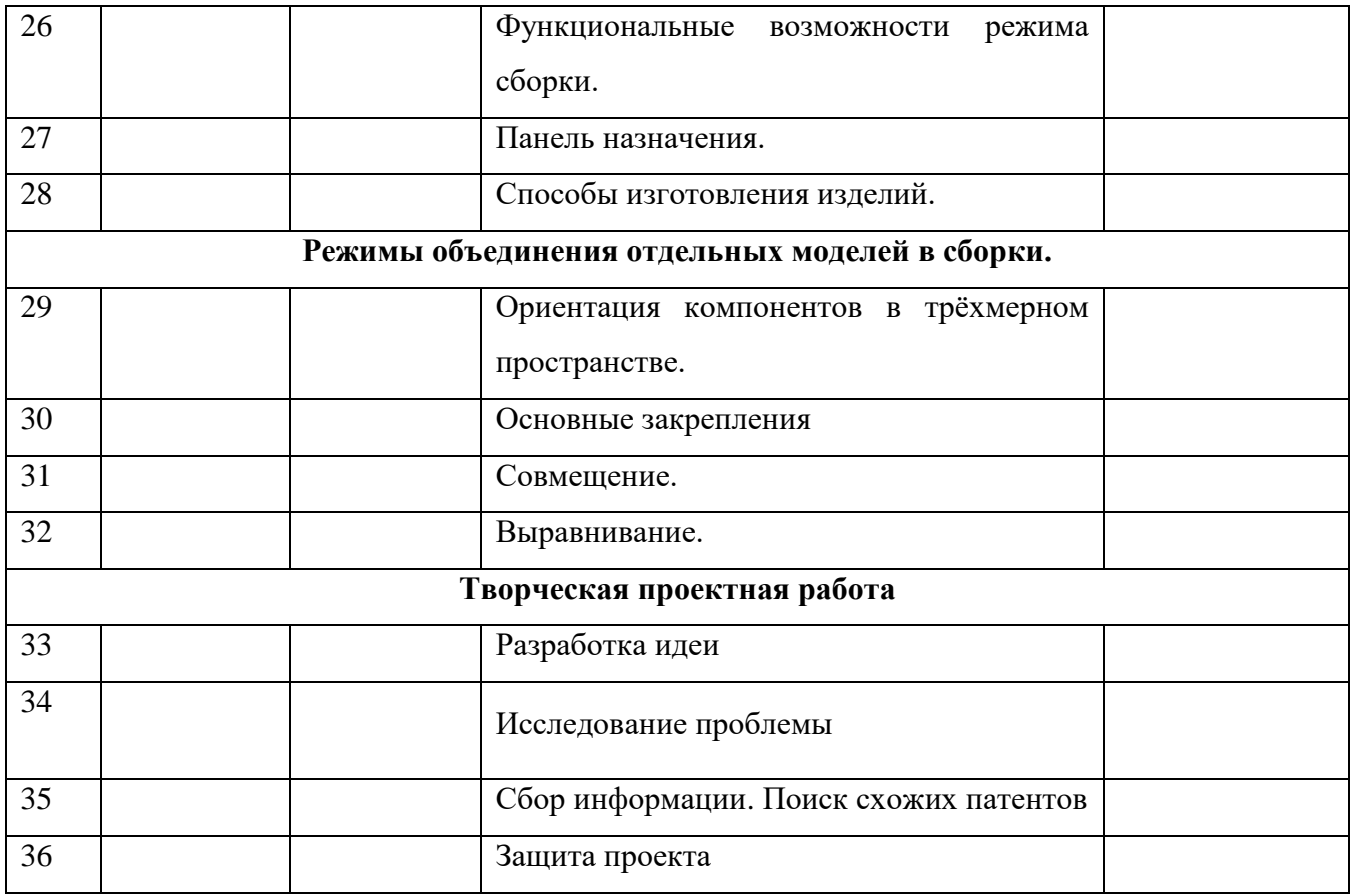

#### **Список литературы**

- 1. Большаков В.П. Инженерная и компьютерная графика: учеб. пособие СПб.: БХВ-Петербург, 2013.
- 2. Большаков В.П. Создание трехмерных моделей и конструкторской документации в системе КОМПАС-3D. Практикум. – СПб.: БХВ-Петербург, 2010.
- 3. ДжеймсК. BlenderBasics: самоучитель, 4 еиздание, 416 с., 2011.
- 4. Методическое пособие по курсу «Основы 3D моделирования и создания 3D моделей» для учащихся общеобразовательных школ: Центр технологических компетенций аддитивных технологий (ЦТКАТ) г. Воронеж, 2014.
- 5. Прахов А. А. «Самоучитель Blender 2.7», БХВ-Петербург, 400 с., 2016.
- 6. Blender 3D уроки -.
- 7. Уроки Blender 3D. Основы. Nestergal creative school. Здравствуй, Blender*<https://www.youtube.com/channel/UCyGkqUw7FQDkY-sztZ5FDDA>*
- 8. 3D-моделирование в Blender. Курс для начинающих [http://younglinux.info](https://infourok.ru/go.html?href=http%3A%2F%2Fyounglinux.info%2F)
- 9. Видеоуроки учиться с нами просто. Посмотрел. Послушал. Выучил: [http://programishka.ru/catalog/list\\_catalog/1/](http://programishka.ru/catalog/list_catalog/1/)**.**